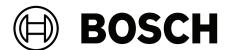

# **MTSW Automation Software**

MTSW-200 / MTSW-500 / MTSW-1000 / MTSW-3000 / MTSW-10000

en Release Notes

MTSW Automation Software Table of contents | en 3

# **Table of contents**

| 1   | Overview                       |   |  |
|-----|--------------------------------|---|--|
| 2   | Installation notes             | 4 |  |
| 3   | Version 2.0.6                  | 4 |  |
| 3.1 | What's new                     | 4 |  |
| 3.2 | Corrections                    | 4 |  |
| 4   | Version 2.0                    | 4 |  |
| 4.1 | What's new                     | 4 |  |
| 4.2 | Upgrade considerations         | 4 |  |
| 5   | Open Source License Statements |   |  |

4 en | Overview MTSW Automation Software

#### 1 Overview

MTSW is a professional multimedia alarm processing and management software exclusively developed by Bosch.

MTSW connects with Multi-Tenant System (MTS), D6600/D6100 receivers, DS7400 series control panels, B/G series control panels and Video Door Phone (VDP) system.

### 2 Installation notes

- Order MTSW latest client version, and install MTSW through the installation CD.
- Go to website ( https://www.boschsecurity.com ), select a country/region, and search MTSW, then download installation package from your desired client version to install.

### 3 Version 2.0.6

#### 3.1 What's new

This version supports B/G Series control panel of firmware version 3.11 and higher.

#### 3.2 Corrections

This version corrects the following issues:

- the user name or password can be re-configured less than 6 alphanumeric characters
- user can only change the password once
- Actions cannot be performed when no event is listed in the **Pending Event** tab

### 4 Version 2.0

#### System requirements:

CPU - Intel PIII 2.4 GHz or higher

Hard disk - 30 G or more

Memory - 8 G RAM, higher is preferable

Operation system - Microsoft Windows 7/8/10 (32/64 bit)

Microsoft .NET Framework 4.5.2 (only for Windows 7) - Download Microsoft .NET Framework 4.5.2 from Microsoft website and install it manually if Microsoft .NET Framework higher version has been installed in the computer.

#### 4.1 What's new

This version supports B/G Series control panel of firmware version 3.10 and higher.

## 4.2 Upgrade considerations

If an earlier version of MTSW was previously installed, you must obey the following steps:

- 1. Back up MTSW data with the MTSW System Maintenance Tool.
- 2. Perform an upgrade installation to MTSW V2.0.
  - For MTSW versions earlier than V1.30.01, the software dongle (Sentinel System Key) need to be replaced.
- 3. Restore MTSW data with the MTSW System Maintenance Tool.

## 5 Open Source License Statements

This software contains the FIPS-197 compliant AES implementation from PolarSSL licensed as follows:

Note: This license file was taken from PolarSSL-0.10.1 and modified by Texas Instruments with permission by Paul Bakker of PolarSSL (<a href="http://www.polarssl.com">http://www.polarssl.com</a>). The only change is to allow redistributions in embedded binaries to only have a "published" copyright and license notice via a website. This is because embedded applications do not generally have copyright displays and often do not have published documentation (as they are part of a larger system).

Based on XySSL: Copyright (c) 2006-2008, Christophe Devine.

Copyright (c) 2009, Paul Bakker <polarssl\_maintainer at polarssl dot org> All rights reserved.

Redistribution and use in source and binary forms, with or without modification, are permitted provided that the following conditions are met:

- \* Redistributions of source code must retain the above copyright notice, this list of conditions and the following disclaimer.
- \* Redistributions in binary form must reproduce the above copyright notice, this list of conditions and the following disclaimer in the documentation and/or other materials provided with the distribution; or, the application vendor's website must provide a copy of this notice.
- \* Neither the names of PolarSSL or XySSL nor the names of its contributors may be used to endorse or promote products derived from this software without specific prior written permission.

THIS SOFTWARE IS PROVIDED BY THE COPYRIGHT HOLDERS AND CONTRIBUTORS "AS IS" AND ANY EXPRESS OR IMPLIED WARRANTIES, INCLUDING, BUT NOT LIMITED TO, THE IMPLIED WARRANTIES OF MERCHANTABILITY AND FITNESS FOR A PARTICULAR PURPOSE ARE DISCLAIMED. IN NO EVENT SHALL THE COPYRIGHT OWNER OR CONTRIBUTORS BE LIABLE FOR ANY DIRECT, INDIRECT, INCIDENTAL, SPECIAL, EXEMPLARY, OR CONSEQUENTIAL DAMAGES (INCLUDING, BUT NOT LIMITED TO, PROCUREMENT OF SUBSTITUTE GOODS OR SERVICES; LOSS OF USE, DATA, OR PROFITS; OR BUSINESS INTERRUPTION) HOWEVER CAUSED AND ON ANY THEORY OF LIABILITY, WHETHER IN CONTRACT, STRICT LIABILITY, OR TORT (INCLUDING NEGLIGENCE OR OTHERWISE) ARISING IN ANY WAY OUT OF THE USE OF THIS SOFTWARE, EVEN IF ADVISED OF THE POSSIBILITY OF SUCH DAMAGE.

## **Bosch Security Systems B.V.**

Torenallee 49 5617 BA Eindhoven Netherlands

### www.boschsecurity.com

© Bosch Security Systems B.V., 2022

Building solutions for a better life.

202211160631